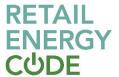

# **GES Supply Point Enquiry API Technical Specification**

#### 1. Overview

The purpose of this API is to expose detailed Supply Meter Point information, enabling subscribers to filter the data by MPRN, Address ID and Address details.

This REST API uses MS Azure management for traffic control and additional API security, which requires consumers to subscribe for this API Product in order to consume it with an API Key (mandatory).

#### 2. API Parameters

### 2.1 Input Parameters

There are 3 different filters that could be applied to the API call, where at least 1 is mandatory. These are mprn, address\_id or postcode, the latter could be combined with additional address details as specified below:

| #   | Name              | Туре   | Length | Description                                                                                                    |
|-----|-------------------|--------|--------|----------------------------------------------------------------------------------------------------|
| 1   | mprn              | string | 50     | Meter Point Reference Number (MRPN). A unique identifier for the point at which a meter is, has been or will be connected to the Gas Network. |
| 2   | address_id        | string | 30     | Internal ID that links MPRN to address data (internal use only)                                                                               |
| 3   | postcode          | string | 10     | Post Code                                                                                                    |
| 3.1 | house_no          | string | 10     | House Number                                                                                                    |
| 3.2 | sub_building_name | string | 40     | Sub Building Name                                                                                                    |
| 3.3 | street            | string | 40     | Street                                                                                                    |
| 3.4 | town              | string | 40     | Town                                                                                                    |
| 3.5 | county            | string | 3      | County                                                                                                    |
| 3.6 | country           | string | 3      | Country                                                                                                    |
| 3.7 | dependent_street  | string | 40     | Dependent Street                                                                                                    |
| 3.8 | dependent_local   | string | 40     | Dependent Locality                                                                                                    |

#### 2.2 Output Parameters

The following Output parameters are included within the API:

| #  | Field Name                    | Туре   | Length | Description                                                                                                    |
|----|-------------------------------|--------|--------|----------------------------------------------------------------------------------------------------|
|    |                               |        |        | Automated Meter Reading (AMR) Indicator                                                                                                    |
| 1  | amr_indicator                 | string | 3      | Y = AMR Installed; NULL = AMR not Installed                                                                                                    |
| 2  | amr_sp                        | string | 3      | A unique three character code used to identify the Automated Meter Reading (AMR) Service Provider                                                                                          |
| 3  | csep_id                       | string | 10     | The unique identifier for the Connected System Exit Point (CSEP).  Only populated where the Gas Distribution Network is currently an iGT.                                                  |
| 4  | current_supplier_name         | string | 40     | Name of the current Supplier for the supply meter point.                                                                                                    |
| 5  | dcc_service_flag              | string | 10     | Data Communications Company (DCC) Service Flag.  A DCC provided flag to indicate the status of the services being provided by the DCC to a Meter  A = Active; S = Suspended; W = Withdrawn |
| 6  | dcc_service_flag_efd          | date   | 10     | The first inclusive calendar date for which the status of Data Communications Company (DCC) Service Flag applies.                                                                          |
| 7  | first_smets_installation_date | date   | 10     | First Smart Metering Equipment Technical Specifications (SMETS) Installation Date                                                                                                    |
| 8  | formula_year_offtake_quantity | string | 25     | The current value for SOQ of the supply point that is fixed throughout the formula year for determination of transportation rates. Value in kWh.                                           |
| 9  | formula_year_annual_quantity  | string | 25     | First Smart Metering Equipment Technical Specifications (SMETS) Installation Date                                                                                                    |
| 10 | ihd_install_status            | string | 10     | Information from the Supplier regarding the status/existence of the In Home Display (IHD) at a supply point.  I = Installed; E = Existing; D = Declined; F = Failed                        |
| 11 | incoming_supplier             | string | 10     | A unique three character code used to identify the Incoming Supplier.                                                                                                    |
| 12 | installing_supplier_id        | string | 10     | A unique three character code used to identify the Supplier responsible for the first SMETS Meter Installation at the supply point.                                                        |
| 13 | interruption_contract_exists  | string | 1      | Indicator to identify whether an Interruption Contract Exists on the supply meter point.  Y = Yes; NULL = No.                                                                              |
| 14 | isolation_status              | string | 10     | Isolation Status                                                                                                    |
| 15 | latest_meter_read_date        | date   | 10     | Latest Meter Read Date                                                                                                    |
| 16 | latest_meter_read_type        | string | 2      | Latest Meter Read Type                                                                                                    |
| 17 | latest_meter_read_value       | string | 12     | Latest Meter Read Value                                                                                                    |
| 18 | mam_short_code                | string | 10     | A unique three character code used to identify the Meter Asset Manager (MAM)                                                                                                    |

|    |                                    |        |    | A code indicating the current status of the meter installed at the supply point.                                                                                 |
|----|------------------------------------|--------|----|----------------------------------------------------------------------------------------------------|
| 19 | meter_device_status                | string | 2  | LI = Live; FA = Faulty; IN = Inactive; CU = Cut off Meter; CL = Clamped; CA = Capped; SP = Spin Cap; OT = Other; UN = Unknown; NI = Not Installed; RE = Removed. |
|    |                                    |        |    | Indicator identifying if the meter measures                                                                                                    |
| 20 | meter_imperial_indicator           | string | 1  | volume of gas consumed in metric or imperial units.                                                                                                    |
|    |                                    |        |    | Y = Imperial meter; N = Metric meter                                                                                                    |
| 21 | meter_number_of_dials              | string | 2  | Number of dials or digits on the meter which are considered during meter reading                                                                                 |
|    |                                    |        |    | The type of meter installed at the supply point.                                                                                                    |
| 22 | meter_type                         | string | 8  | R = Rotary; T = Turbine; D = Diaphragm of unknown material; L = Leather Diaphragm; S = Synthetic Diaphragm; U = Ultrasonic; Z = Unknown; O = Orifice.            |
| 23 | mprn                               | string | 50 | Meter Point Reference Number (MRPN). A unique identifier for the point at which a meter is, has been or will be connected to the Gas Network.                    |
| 24 | network_name                       | string | 40 | Gas Distribution Network Name                                                                                                    |
| 25 | network_owner_effective_from _date | date   | 10 | Date the network owner is effective from for a supply meter point.                                                                                               |
| 26 | smso_id                            | string | 10 | The identity of the operator, a Supplier has procured data and communication services from, in respect of a Smart Metering System.                               |
| 27 | sms_operating_entity_efd           | date   | 10 | The date on which the Smart Meter System Operator (SMSO) becomes effective.                                                                                      |
| 28 | supply_point_withdrawal_statu<br>s | string | 10 | Identifies if the site is not registered to a Shipper or the current Shipper has withdrawn.                                                                      |
|    |                                    |        |    | Y = Withdrawn; N = Not Withdrawn. Indicates if the supply meter point is                                                                                         |
| 29 | twin_stream_site_indicator         | string | 10 | currently a twin stream site.                                                                                                    |
|    |                                    |        |    | Y = Yes; NULL = No.                                                                                                    |
| 30 | address_id                         | string | 30 | Internal ID that links MPRN to address data (internal use only)                                                                                                  |
| 31 | postcode                           | string | 10 | Postcode                                                                                                    |
| 32 | house_no                           | string | 10 | House Number                                                                                                    |
| 33 | house_name                         | string | 40 | House Name                                                                                                    |
| 34 | sub_building_name                  | string | 40 | Sub Building Name                                                                                                    |
| 35 | street                             | string | 40 | Street                                                                                                    |
| 36 | town                               | string | 40 | Town                                                                                                    |
| 37 | county                             | string | 3  | County                                                                                                    |
| 38 | country                            | string | 3  | Country                                                                                                    |
| 39 | dependent_street                   | string | 40 | Dependent Street                                                                                                    |
|    |                                    |        |    |                                                                                                    |

| 40 | dependent_local                                | string | 40 | Dependent Locality                                                                                                    |
|----|------------------------------------------------|--------|----|----------------------------------------------------------------------------------------------------|
| 41 | double_dependent_local                         | string | 40 | Double Dependent Locality                                                                                                    |
| 42 | po_box_no                                      | string | 10 | PO Box Number                                                                                                    |
| 43 | delivery_point_alias                           | string | 50 | Delivery Point Alias                                                                                                    |
| 44 | current_supplier                               | string | 40 | A unique three character code used to identify the current supplier                                                                                                    |
| 45 | meter_point_status                             | string | 10 | The current status of the operability of the supply meter point.  LI = Live; DE = Dead; CA = Capped; CL = Clamped; PL = Planned.                                                                                                    |
| 46 | market_sector_code                             | string | 10 | A code that specifies that the site is used for domestic or industrial and commercial purposes.  D = Domestic; I = Industrial                                                                                                    |
| 47 | ldz_id                                         | string | 10 | Unique reference code for the Local Distribution Zone (LDZ).                                                                                                    |
| 48 | meter_capacity                                 | string | 15 | The amount of gas that can be passed through the meter in a given time period. This is the manufacturer's maximum value.                                                                                                    |
| 49 | meter_mechanism                                | string | 5  | The coded value of the description of the Meter Mechanism.  CR = Credit; MT = Mechanical Token; ET = Electronic Token; CM = Coin; PP = Prepayment; TH = Thrift; U = Unknown; NS = SMETS non-compliant; S1 = SMETS Version 1; S2 = SMETS Version 2. |
| 50 | msn                                            | string | 30 | The manufacturer's meter serial number as held on the physical meter currently installed on the supply point.                                                                                                    |
| 51 | annual_quantity                                | string | 25 | The current annual offtake quantity (AQ) of a Supply Meter Point. Value in kWh.                                                                                                    |
| 52 | class                                          | string | 10 | Denotes the current class type for the Supply Meter Point. VALUES: 1 - Class 1, 2 - Class 2, 3 - Class 3, 4 - Class 4                                                                                                    |
| 53 | uprn                                           | string |    |                                                                                                    |
| 54 | shipper_short_code                             | string | 10 | Specifies the 3 digit unique Shipper Short Code for the current Shipper                                                                                                    |
| 55 | end_user_category_code (portifolio)            | string | 12 | A unique reference for the End User<br>Category assigned to the Supply Point (only<br>visible where the Supply Point is within the<br>requesters portfolio)                                                                                        |
| 56 | previous_supplier_name<br>(portifolio)         | string | 40 | Name of the last previous Supplier assigned to the Supply Point (only visible where the Supply Point is within the requesters portfolio)                                                                                                    |
| 57 | previous_supplier_short_code (portifolio)      | string | 10 | Specifies the 3 digit unique Supplier Short<br>Code for the previous Supplier (only visible<br>where the Supply Point is within the<br>requesters portfolio)                                                                                       |
| 58 | confirmation_reference_numb<br>er (portifolio) | string | 20 | A sequential number that uniquely identifies the Confirmation (only visible where the Supply Point is within the requesters portfolio)                                                                                                    |

| 59 | confirmation_effective_date (portifolio)                              | date    | 10   | Date on which the current Shipper took over responsibility for the Supply Point (only visible where the Supply Point is within the                                                                                                    |
|----|-----------------------------------------------------------------------|---------|------|----------------------------------------------------------------------------------------------------|
| 60 | priority_consumers_indicator<br>(portifolio)                          | string  | 1    | requesters portfolio)  The category of priority consumer at the Supply Meter Point.  VALUES: A - Category A: Organisations providing a relevant vital social need for example; Institutions providing care for those to be at risk through age, sickness or infirmity e.g. hospitals, convalescent and nursing homes, homes for the elderly or disabled. C - Category C - Consumers without an alternative fuel source, who if they ceased offtake in the timescales required, would risk damage to essential plant with a replacement value exceeding £50 million.  (only visible where the Supply Point is within the requesters portfolio) |
| 61 | meter_read_batch_frequency (portifolio)                               | string  | 10   | The frequency on which reads will be received for class 3 Supply Meter Points.  VALUES: W- 7 days, F – 14 days, M – month, 6 – 6 monthly.  (only visible where the Supply Point is within the requesters portfolio                                                                                                    |
| 62 | csep_max_annual_quantity (portifolio)                                 | string  | 12   | The total projected maximum annual offtake (AQ) of gas (measured in kWh) of all Supply Meter Points associated with this CSEP's connection to the upstream network.  (only visible where the Supply Point is within the requesters portfolio)                                                                                                    |
| 63 | original_supply_meter_point_a<br>nnual_quantity (portifolio)          | decimal | 16,7 | The initial estimated Annual Quantity for the Supply Meter Point (only visible where the Supply Point is within the requesters portfolio)                                                                                                    |
| 64 | supply_meter_point_current_y ear_minimum_annual_quantity (portifolio) | decimal | 16,7 | The minimum bookable annual capacity based on the historic maximum annual offtake for a Supply (only visible where the Supply Point is within the requesters portfolio)                                                                                                    |
| 65 | csep_supply_point_offtake_qu<br>antity (portifolio)                   | decimal | 17,3 | The daily offtake (SOQ) of gas (measured in kWh) of all Supply Points associated with the CSEP's connection to the upstream network, calculated from the EUC AQ and DM SOQ information (only visible where the Supply Point is within the requesters portfolio)                                                                                                    |
| 66 | meter_manufacturer (portifolio)                                       | string  | 15   | Identifies the Short code of meter manufacturer of the meter installed at the Supply Point (only visible where the Supply Point is within the requesters portfolio)                                                                                                    |
| 67 | meter_model (portifolio)                                              | string  | 30   | The model description of the meter installed at the Supply Point (only visible where the                                                                                                    |

|    |                                                     |         |       | Supply Point is within the requesters portfolio)                                                                                                    |
|----|-----------------------------------------------------|---------|-------|----------------------------------------------------------------------------------------------------|
| 68 | meter_year_of_manufacture (portifolio)              | string  | 4     | The year in which the meter installed at the Supply Point was manufactured expressed as a century date (e.g. 1981) (only visible where the Supply Point is within the requesters portfolio)                                                                                                    |
| 69 | meter_installation_date (portifolio)                | date    | 10    | Date the meter was installed at the Supply Point (only visible where the Supply Point is within the requesters portfolio)                                                                                                    |
| 70 | meter_units (portifolio)                            | decimal | 17,3  | This contains the units the meter installed on a Supply Point is reading in e.g. 10, 100, 1000  (only visible where the Supply Point is within the requesters portfolio)                                                                                                    |
| 71 | meter_location (portifolio)                         | string  | 2     | A code representing the location of a meter installed at the Supply Point  VALUES: 0 - Unknown, 1 - Cellar, 2 - Under Stairs, 3 - Hall, 4 - Kitchen, 5 - Bathroom, 6 - Garage, 7 - Canteen, 8 - Cloakroom, 9 - Cupboard, 10 - Domestic, 11 - Front Door, 12 - Hall Cupboard, 13 - Kitchen Cupboard, 14 - Kitchen under the sink, 15 - Landing, 16 - Office, 17 - Office Cupboard, 18 - Outside WC, 19 - Pantry, 20 - Porch, 21 - Public Bar, 22 - Rear of Shop, 23 - Saloon Bar, 24 - Shed, 25 - Shop Front, 26 - Shop Window, 27 - Staff Room, 28 - Store Room, 29 - Toilet, 30 - Under Counter, 31 - Waiting Room, 32 - Meterbox, 98 - Other, 99 - Outside  (only visible where the Supply Point is within the requesters portfolio) |
| 72 | correction_factor (portifolio)                      | decimal | 17,12 | This is a fixed factor where no convertor is fitted and the meter reading needs to be corrected for Pressure/Altitude/Temperature. Format: 999.99999 (only visible where the Supply Point is within the requesters portfolio)                                                                                                    |
| 73 | gas_act_owner (portifolio)                          | string  | 1     | Unique code which identifies the role the market participant is acting in.  Values: T - GAO Transporter, S - GAO Supplier, C - GAO Consumer, U – Unknown.  (only visible where the Supply Point is within the requesters portfolio)                                                                                                    |
| 74 | meter_asset_manager_effectiv<br>e_date (portifolio) | date    | 10    | The date on which Meter Asset Manager (MAM) is effectively responsible for the meter assets at the Supply Point (only visible where the Supply Point is within the requesters portfolio)                                                                                                    |
| 75 | supply_meter_point_shq                              | String  | 25    | Supply Meter Point SHQ                                                                                                    |
| 76 | shipper_name                                        | string  | 40    | Name of the current Shipper assigned to the Supply Point                                                                                                    |

| 77 | igt_transportation_charge_rate               | decimal | 17,3 | The monetary rate that is applicable to the Supply Meter Point for iGT transportation charges.  CONTEXT: Excludes infill charges where IGT Charging Methodology = "I"                                                                |
|----|----------------------------------------------|---------|------|----------------------------------------------------------------------------------------------------|
| 78 | igt_transportation_charge_rate<br>_type      | string  | 1    | Indicator showing the type of iGT Transportation Charge Rate being applied.  VALUES: D - Pence Per Day K - Pence Per Kilowatt.                                                                                                    |
| 79 | igt_charging_methodology                     | string  | 1    | The iGT charging methodology that is applied to the Supply Point.  VALUES: L - LEGACY, R - RPC, I - INFILL                                                                                                    |
| 80 | meter_link_code                              | string  | 1    | A code specifying the functional relationship between meters (the way in which they are linked together) at given locations on an End User's site to be described.  VALUES: P = Primary Meter, S = Submeter, F = Free standing meter |
| 81 | end_user_category_identifier                 | string  | 10   | A unique reference for the End User<br>Category assigned to the Supply Point                                                                                                    |
| 82 | offtake_quantity                             | string  | 25   | The current value for the peak daily supply offtake quantity (SOQ) of a supply point. Value in kWh                                                                                                    |
| 83 | small_large_supply_point_indicator           | String  | 3    | Indicator showing if a Supply Point is Large (LSP) or Small (SSP) Annual Quantity threshold of 73,200 kWh                                                                                                    |
| 84 | daily_metered_indicator                      | String  | 17   | Indicator showing if the Supply Meter Point is Daily Metered Values: Daily Metered, Non Daily Metered                                                                                                    |
| 85 | convertor_indicator                          | boolean | 1    | Indicator for the presence of a Converter<br>Asset<br>Values: Y = Yes, N = NO                                                                                                    |
| 86 | exit_zone                                    | string  |      | Exit Zone                                                                                                    |
| 87 | smp_prospective_formula_ye ar_aq             | string  |      | Prospective Formula Year AQ value.  'Prospective' is a synonym for 'Perspective'                                                                                                    |
| 88 | smp_prospective_formula_ye ar_soq            | string  |      | Prospective Formula Year SOQ value.  'Prospective' is a synonym for 'Perspective'                                                                                                    |
| 89 | smp_prospective_formula_ye ar_effective_date | string  |      | Prospective Formula Year effective date.  'Prospective' is a synonym for 'Perspective'                                                                                                    |

# 3. Error Codes and Descriptions

The following table contains the implemented error codes

| HTTP<br>Code | Error Code                               | Fault String                                                                             |
|--------------|------------------------------------------|------------------------------------------------------------------------------------------|
| 400          | -                                        | -                                                                                        |
| 500          | steps.regexprotection<br>.ThreatDetected | Regular expression threat is detected in the API request, please check the data entered. |

| 401 | steps.oauth.v2.Failed<br>ToResolveAPIKey | Application Key sent in API request is either empty or invalid.                                                                                                    |
|-----|------------------------------------------|----------------------------------------------------------------------------------------------------|
| 500 | policies.custom.confi<br>g.1             | Application creation process has not completed due to technical issues, please contact or raise a fault with the system administrator.                                                       |
| 500 | policies.custom.confi<br>g.2             | Application creation process has not completed due to technical issues, please contact or raise a fault with the system administrator.                                                       |
| 500 | policies.custom.confi<br>g.3             | Application creation process has not completed due to technical issues, please contact or raise a fault with the system administrator.                                                       |
| 500 | policies.ratelimit.Spik eArrestViolation | Number of API requests for [product] has exceeded the allowed spike limit of [] per [minute].                                                                                                |
| 500 | policies.ratelimit.Quot aViolation       | Number of API requests for [product] has exceeded the allowed quota limit of [] per month.                                                                                                   |
| 400 | e001                                     | Request cannot be empty, please submit at least one unique identifier.                                                                                                    |
| 200 | e002                                     | Requested address has twin stream meter device. You are not authorised to view this data.                                                                                                    |
| 200 | e003                                     | Requested address has shared supply meter device. You are not authorised to view this data.                                                                                                  |
| 200 | e004                                     | Requested address has twin stream and shared supply meter device.<br>You are not authorised to view this data.                                                                               |
| 200 | e005                                     | Requested address has extinct meter device. You are not authorised to view this data.                                                                                                    |
| 200 | e006                                     | Requested address has non domestic meter device. You are not authorised to view this data.                                                                                                   |
| 200 | e007                                     | Requested meter reference number is not found.                                                                                                    |
| 200 | e008                                     | Requested meter reference number has more than one matching records; data can only be provided for unique match.                                                                             |
| 200 | e009                                     | Submitted address details has multiple records; data is only provided for unique number.                                                                                                    |
| 500 | e010                                     | Unexpected error occurred while processing request                                                                                                    |
| 200 | e011                                     | Requested address has no matching record. This may be because, there is no gas meter at this property (or) full postcode with a space is not entered (or) the entered details are incorrect. |

# 4. Sample Request / Response

## **4.1 Requests**

The following are the API requests:

| # | Request                                       | Request description          |
|---|-----------------------------------------------|------------------------------|
| 1 | /v1/Supplier.svc?mprn=1234567890              | MPRN query option            |
| 2 | /v1/Supplier.svc?address_id=1234567890        | ADDRESS_ID query option      |
| 3 | /v1/Supplier.svc?postcode=CV327AA&house_no=11 | Address details query option |

## **4.2 Responses**

For any positive response for the requests above, there will always be only **one** record returned:

| #     | Response                                       | Response description |
|-------|------------------------------------------------|----------------------|
| 1,2,3 | {     "mprn": [{         "mprn": "1234567890", | Positive responses   |

## 5. Common Elements

# **5.1 Header Information [Request]**

| # | Header type | Header Options | Header Optionality |
|---|-------------|----------------|--------------------|
| 1 | APIKey      |                | Required           |

## 6. Version Control

| Version (Status) | Description | Date       | Contributor  |
|------------------|-------------|------------|--------------|
| V0.1 (First)     | Draft       | 08/02/2022 | Mark Pollard |
| V1.0             | Live        | 18/07/2022 | Mark Pollard |